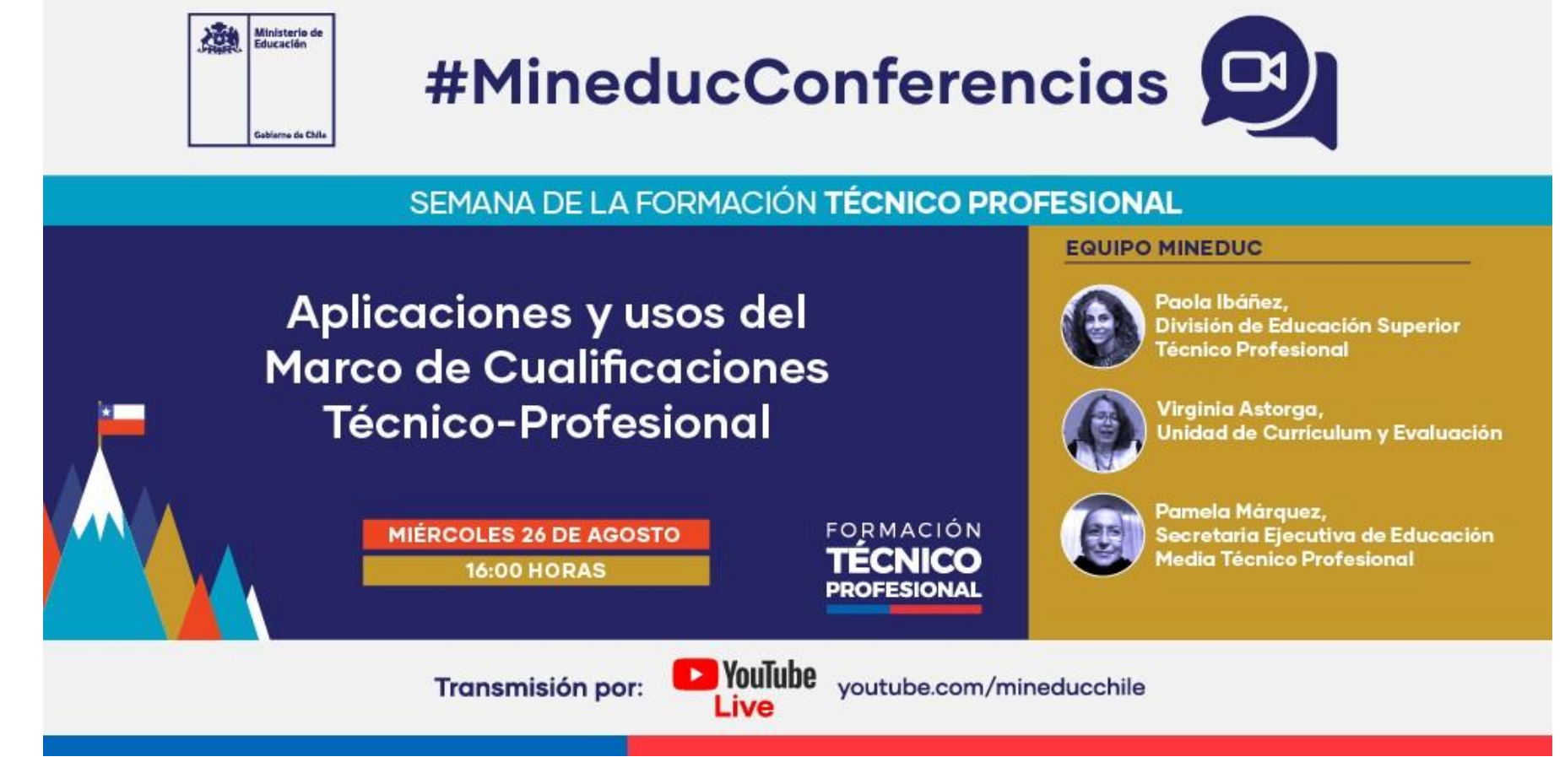

 **Para visualizar el webinar, hacer click en la imagen**